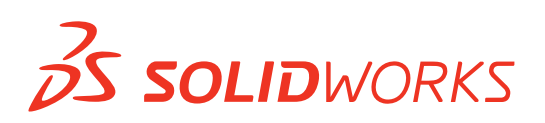

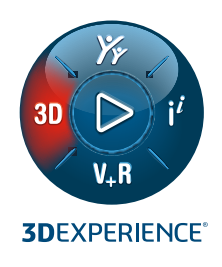

# **NEUE FUNKTIONEN IN DRAFTSIGHT®**

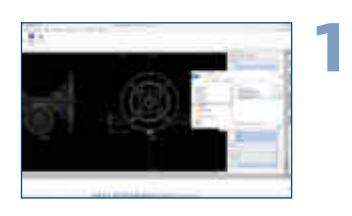

# **Unterstützung für CATIA Zeichnungen**

- Ermöglichen Sie allen Anwendern, CATIA Modellraumzeichnungen von einem lokalen Datenträger oder der **3D**EXPERIENCE**®** Plattform zu importieren.
- Nach dem Import verhält sich eine CATIA Zeichnung wie jede andere DWG-Datei, sodass Sie sie bearbeiten können.

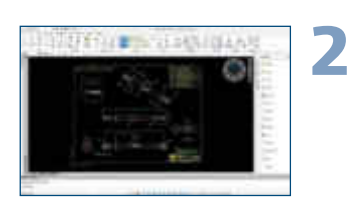

### **Werkzeugpaletten**

- Finden Sie alle häufig verwendeten Befehle und Funktionen an einem Ort.
- Stellen Sie sicher, dass alle neu erstellten Elemente in allen Zeichnungen den vordefinierten Standards entsprechen.

**Vorteile**

**Arbeiten Sie klar und präzise mit Ihrer Lieferkette zusammen.**

# **Vorteile**

**Beschleunigen Sie die Zeichnungserstellung und sorgen Sie für Konsistenz.**

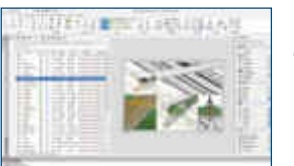

# **Layer-Palette Vorteile**

**3**

- Mit der Layer-Palette können Sie alle Layer-Befehle für eine verbesserte Layer-Steuerung an einem Ort zusammenfassen.
- Fügen Sie Layer zusammen, um sie besser kontrollieren und verwalten zu können.
- Legen Sie mit dem Befehl "Verbesserung der Sichtbarkeit" fest, wie Objekte in inaktiven Layer-Gruppen in den Zeichenbereichen angezeigt werden.

# **4**

# **Seite exportieren Vorteile**

- Exportieren Sie alle sichtbaren Elemente der aktiven Seitenansicht im Modellraum in eine neue Zeichnung.
- Verbessern Sie die Lesbarkeit bestimmter Abschnitte, Bereiche oder Ansichten der Zeichnung mit exportierten Elementen, die skalierte Ansichten des Modellraums sind, Titelblöcken und anderen Beschriftungselementen, wie z. B. Bemaßungen und Bezugshinweise.

# **Layer-Gruppen.**

**Verbessern Sie die Lesbarkeit Ihrer Zeichnungen durch eine einfache Steuerung der Anzeige inaktiver** 

**Erstellen Sie schnell neue Zeichnungen aus vorhandenen Dateien ohne Detailverlust.**

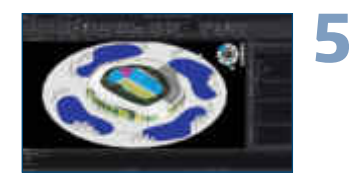

### **Erweiterte Anwenderoberfläche Vorteile**

- Navigieren Sie mit dem neuen Ansichtsnavigator schnell und einfach durch die Standardansichten.
- Verwenden Sie die Standard-Anwenderoberfläche im Dunkelmodus, um Ihre Augen weniger zu belasten und die Sichtbarkeit der Funktionen zu verbessern.

**Navigieren Sie bequem durch 3D-Modelle mit weniger Belastung für Ihre Augen.** 

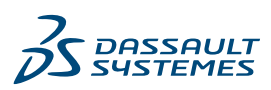

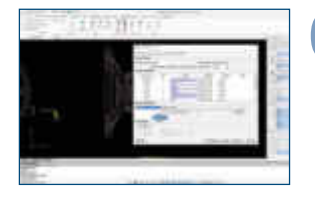

# **DraftSight Mechanical Vorteile**

**6**

**7**

**8**

- Aktualisieren Sie DWG-Dateien, die mit älteren Mechanical 2D-CAD-Werkzeugen erstellt wurden, mit einem neuen 2D-Zeichenprodukt.
- Erhalten Sie genaue Stücklisten, Teilelisten und Stücklistensymbole mithilfe von Teilreferenzen, die mit älteren Mechanical 2D-CAD-Werkzeugen oder mit DraftSight Mechanical erstellt wurden.
- Bearbeiten Sie Teilreferenzen (z. B. Nummer, Menge, Beschreibung, Anbieter), die mit älteren Mechanical 2D-CAD-Werkzeugen erstellt wurden.
- Nutzen Sie Entwurfsnormen wie ANSI, ISO, DIN, JIS und BSI.

### **Anpassbare Stückliste Vorteile**

- Passen Sie Ihre Stückliste an, um anwenderdefinierte Eigenschaften aufzulisten und anzuzeigen.
- Erstellen Sie anwenderdefinierte Komponenteneigenschaften für Teilreferenzen, Stücklisten, Teilelisten und Stücklistensymbole.
- Wählen Sie eine Komponenteneigenschaft aus einer beliebigen unternehmensspezifischen Eigenschaft (z. B. Einheit, Standard, NC-Nummer, Auftragsnummer, Teilenummer, Revisionsnummer für PDM, ERP).

### **Schraffuren anpassen**

- Vermeiden Sie Verwechslungen bei Querschraffuren in Schnittansichten, wenn mehrere Komponenten oder Materialien zusammenkommen.
- Passen Sie die Kreuzschraffur von Komponenten ganz einfach an, indem Sie Griffpunkte bearbeiten.

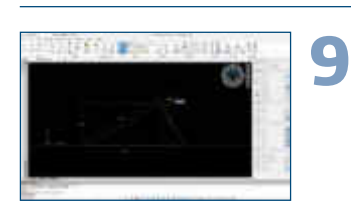

# **Messwerkzeug**

• Verwenden Sie den neuen Befehl "Messen", der drei separate Befehle in einem einfachen Befehl mit Optionen kombiniert.

**Steigern Sie die Produktivität und sparen Sie Zeit mit der Möglichkeit, alte und neu erzeugte Mechanical DWG-Dateien zu erstellen, zu bearbeiten und zu verwalten.**

**Erfüllen Sie die Standards oder spezifischen Anforderungen Ihres Unternehmens, um Zeit zu sparen, produktiv zu sein und Ihre Abläufe zu optimieren.**

# **Vorteile**

**Verleihen Sie den Schnittansichten Ihrer Zeichnungen mit anwenderdefinierten Schraffuren Klarheit.**

### **Vorteile**

**Steigern Sie die Produktivität, indem Sie bei der Überprüfung von DWG-Dateien einfach zwischen Messbereich, Abstand und Winkel wechseln.**

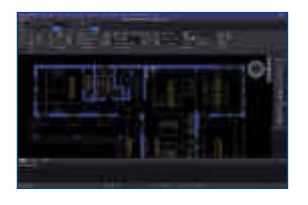

### **Multifunktionsleisten für MacOS Vorteile 10**

- Verwenden Sie Multifunktionsleisten in macOS.
- Dank der verbesserten Anwenderoberfläche können Sie schneller konstruieren, ohne nach Befehlen zu suchen.

**Finden Sie Ihre Zeichnungsbefehle schnell und einfach.**

EIN UNTERNEHMEN DER **BECHTLE GRUPPE** 

# **Zentrale Wien**

planetsoftware GmbH EURO PLAZA 2D/2.OG Technologiestraße 8 1120 Wien

**Büro Wels**

planetsoftware GmbH Oberfeldstraße 56, 2. OG 4600 Wels

# **Büro Graz**

planetsoftware GmbH Kärntnerstraße 392 8054 Graz

**Büro Innsbruck**

planetsoftware GmbH Grabenweg 68 - SOHO 2 6020 Innsbruck

Marken von Dassault Sustèmes, einer europäischen Gesellschaft (Societas Europaea, SE) nach französischem Recht, Handebregister Versalles Nr. 322 306 440, oder ihrer Tochten gesellschaften in den USA und/oder anderen Länder

**Kontakt** T +43 (0) 50246 | info@cad.at | www.cad.at